## **FLEET FREEDOM®**

## Comment Créer un Rapport avec un Modèle Existant

- 1. Choisir Rapport.
- 2. Choisir un modèle de rapport existant.
- 3. Choisir le cycle de début et de fin du rapport.

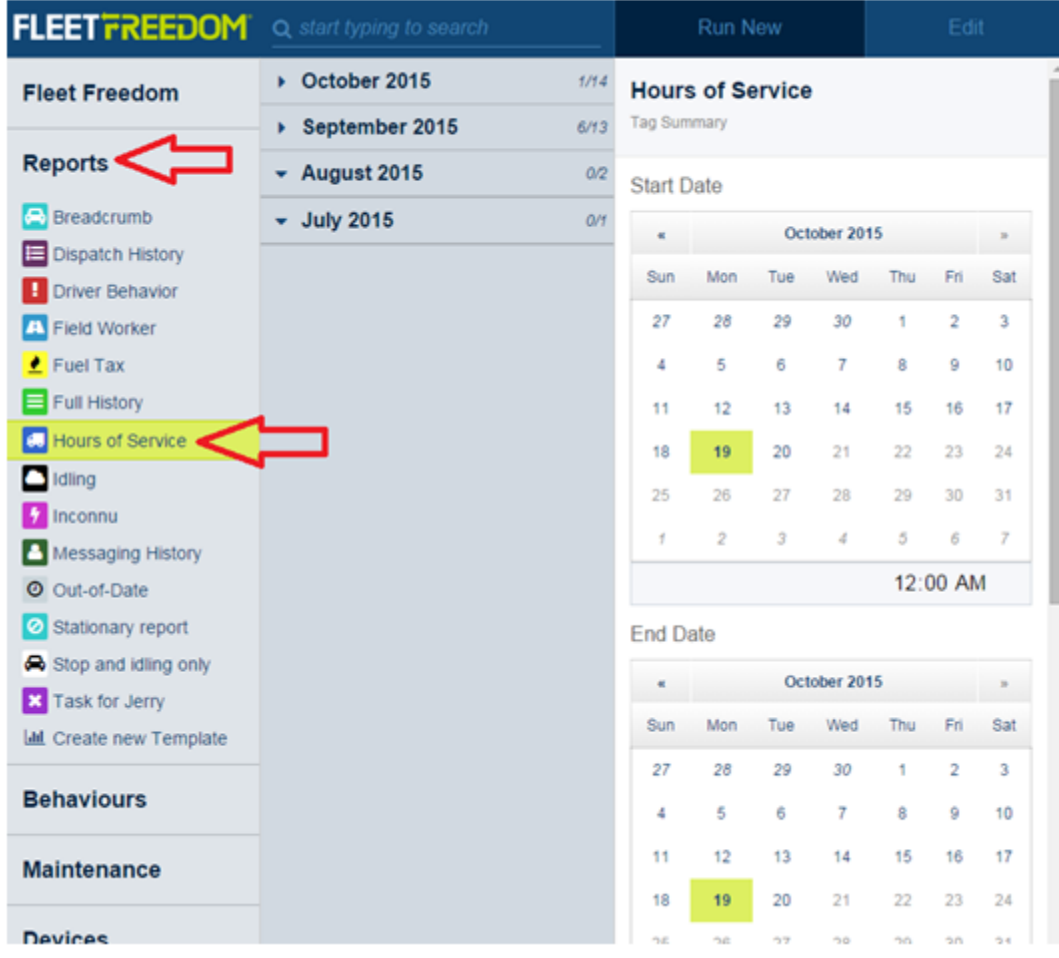

4. Choisir les cibles pour le rapport.

Tous - Tous les actifs mobiles de la compagnie Par étiquette - Tous les appareils avec une étiquette spécifique Par type - Tous les véhicules ou toutes les remorques Spécifique - Choisir un actif mobile particulier.

Si vous avez besoin d'assistance avec votre compte, s'il vous plait, contactez notre équipe de soutien à la clientèle.

Heures de bureau: lundi à vendredi de 09h00 à 17h00 EST

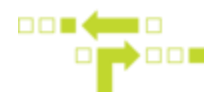

5. Choisir des paramètres additionnels pour ce rapport tel que l'heure de la journée ou la limite de distance.

6. Choisir Créer le rapport.

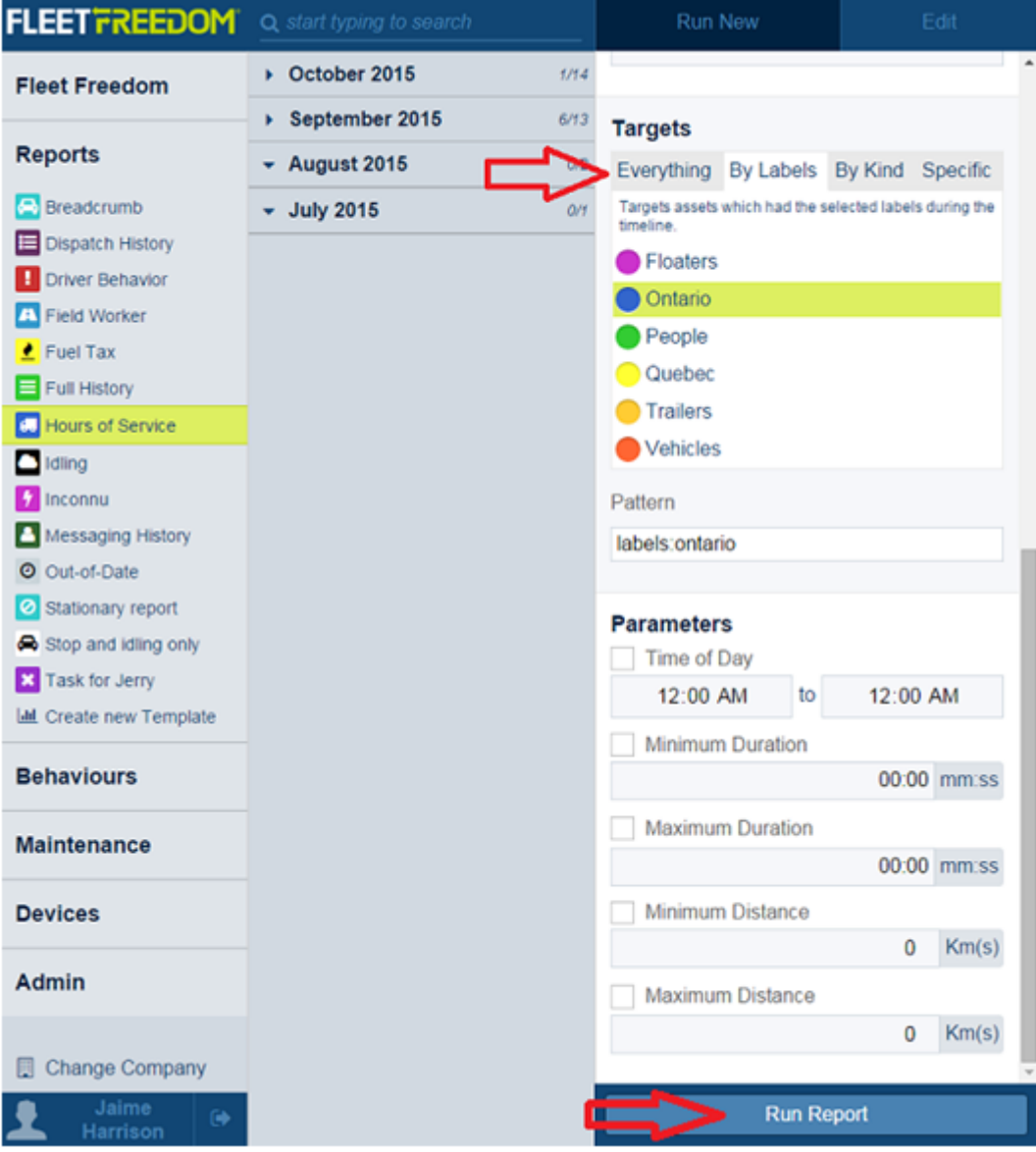

Astuce: Pendant la création du rapport, vous pouvez retourner à vos autres tâches dans Fleet Freedom. La progression du rapport sera affichée. Une fois créé, vous avez accès au rapport dans la liste des rapports complétés.

7. Choisir le rapport que vous désirez consulter. Les détails du rapport seront affichés.

Si vous avez besoin d'assistance avec votre compte, s'il vous plait, contactez notre équipe de soutien à la clientèle.

Heures de bureau: lundi à vendredi de 09h00 à 17h00 EST

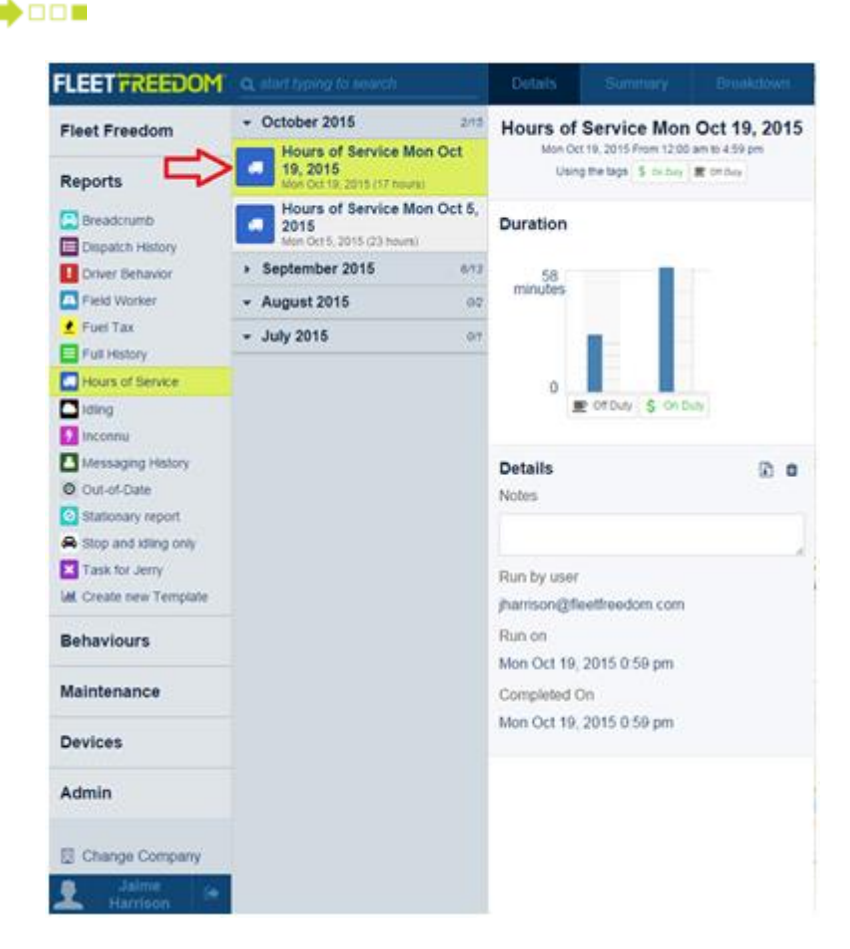

**DOM 48** 

 $\Box$ 

∎⊡

8. Si applicable, choisir l'onglet Sommaire pour un aperçu des résultats du rapport. L'option Sommaire n'est pas disponible pour tous les rapports.

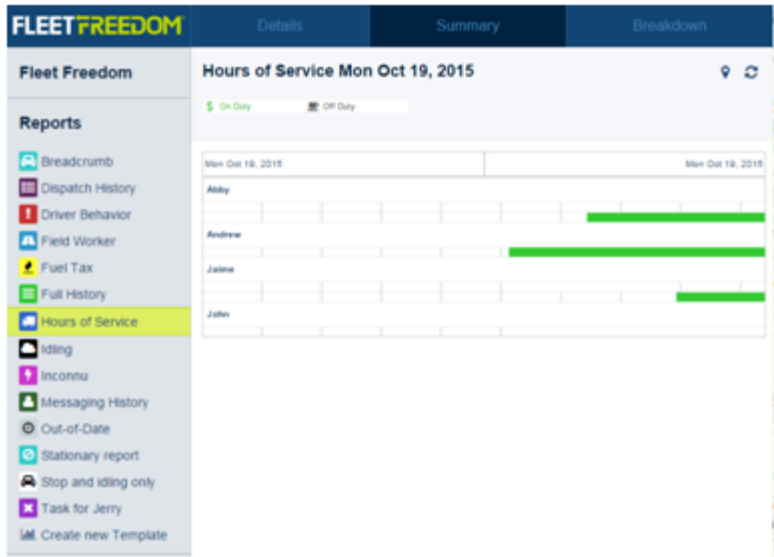

9. Choisir l'onglet Détails pour consulter la répartition complète des données du rapport.

Si vous avez besoin d'assistance avec votre compte, s'il vous plait, contactez notre équipe de soutien à la clientèle.

Heures de bureau: lundi à vendredi de 09h00 à 17h00 EST

Numéro de téléphone pour le Soutien Fleet Freedom : 1 (866) 7872548 Option 2 Anglais ou 9 Français

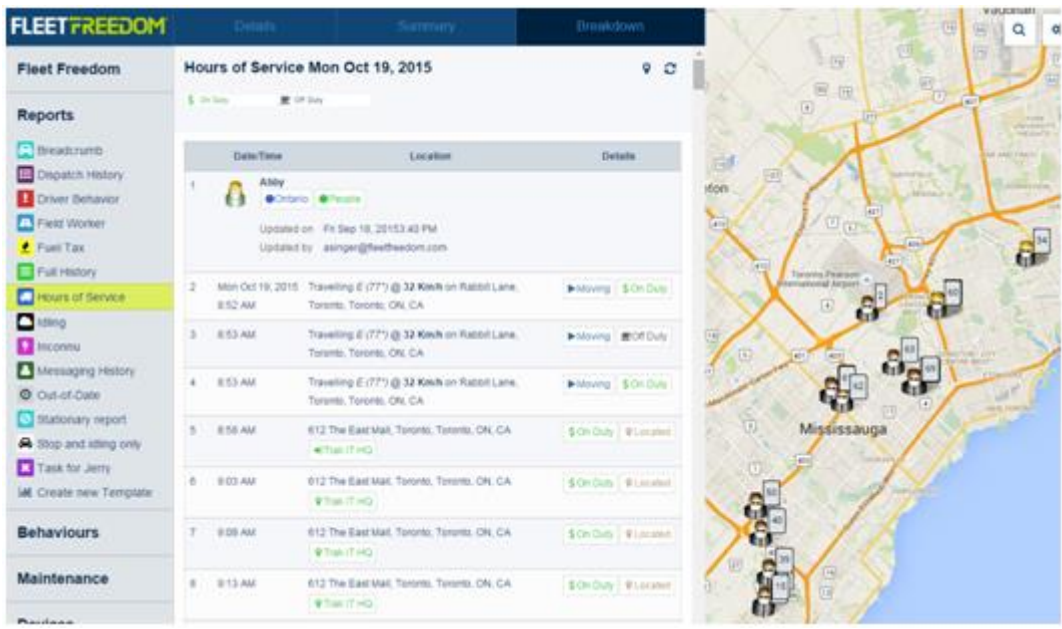

 $\Box$  $\Box$ 

 $\blacksquare$ 

10. Pour une représentation cartographique des événements, choisir l'icône Localiser.

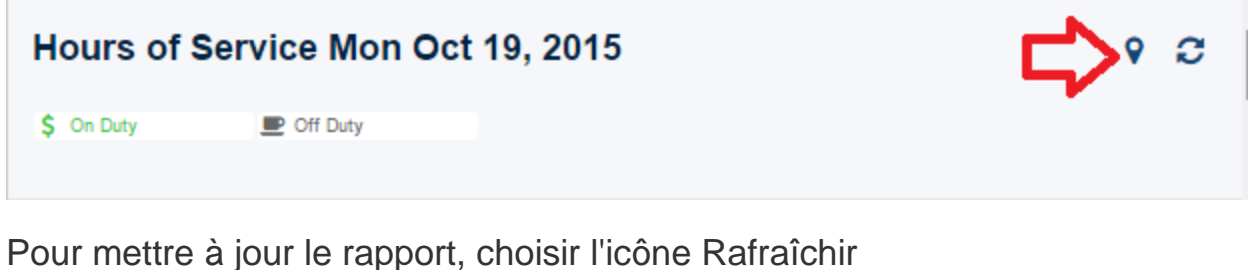

Hours of Service Mon Oct 19, 2015 ⋗ \$ On Duty  $\blacksquare$  Off Duty

Si vous avez besoin d'assistance avec votre compte, s'il vous plait, contactez notre équipe de soutien à la clientèle.

Heures de bureau: lundi à vendredi de 09h00 à 17h00 EST

Numéro de téléphone pour le Soutien Fleet Freedom : 1 (866) 7872548 Option 2 Anglais ou 9 Français

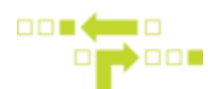

11. L'option de traçage des voyages en différé sur la carte est disponible pour tous les rapports.

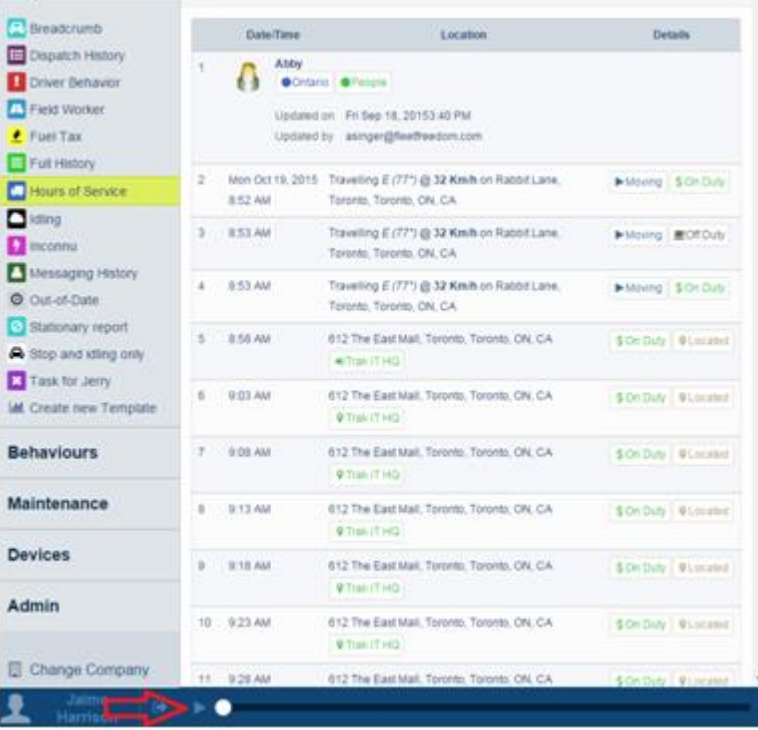

Si vous avez besoin d'assistance avec votre compte, s'il vous plait, contactez notre équipe de soutien à la clientèle.

Heures de bureau: lundi à vendredi de 09h00 à 17h00 EST